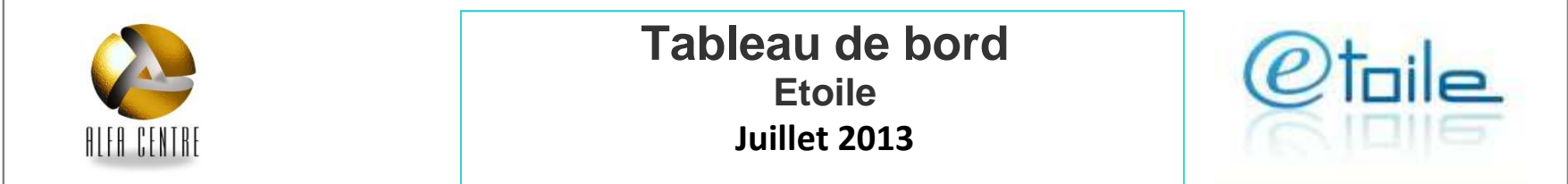

## **Audience**

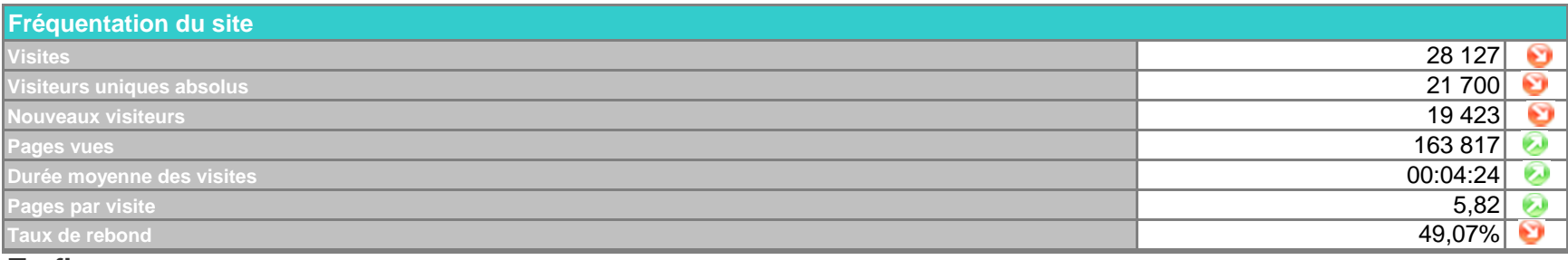

**Trafic**

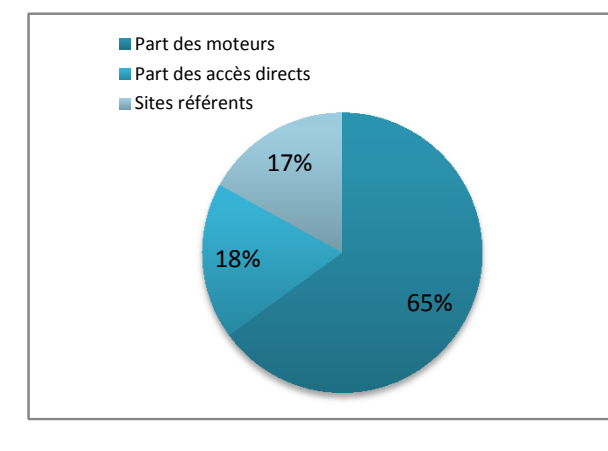

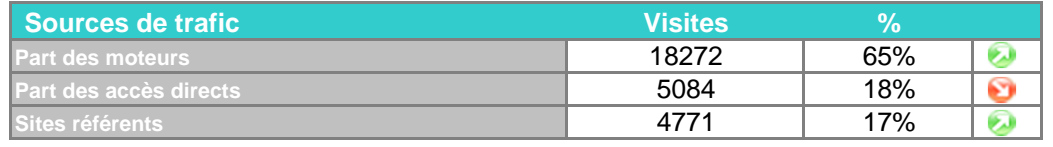

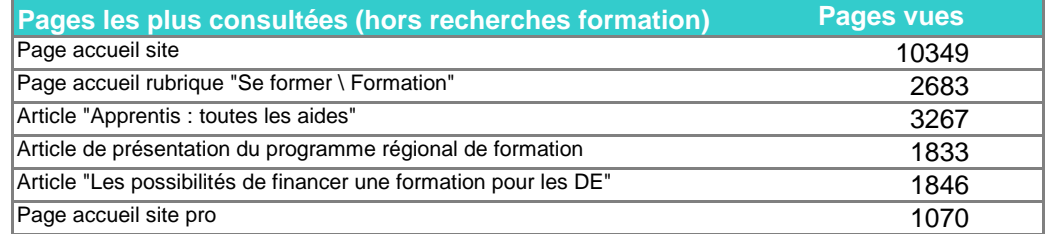

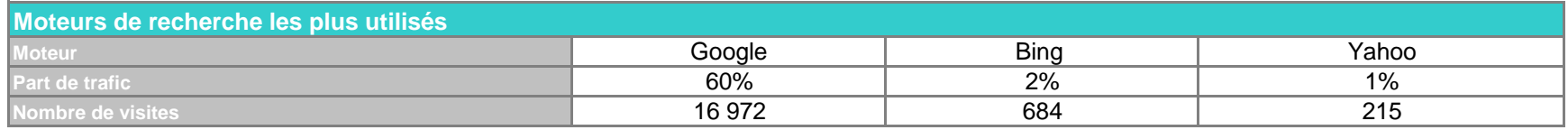

## **Tendances Site Etoile**

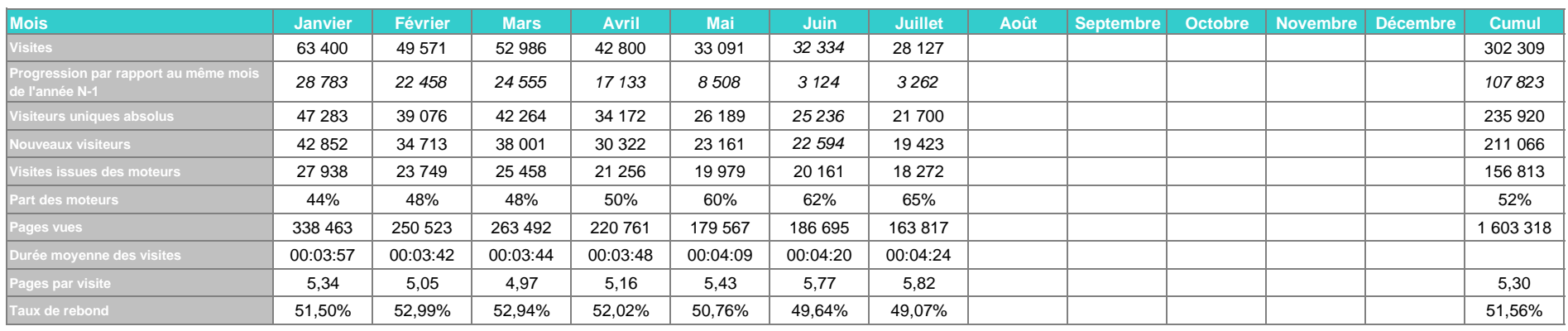

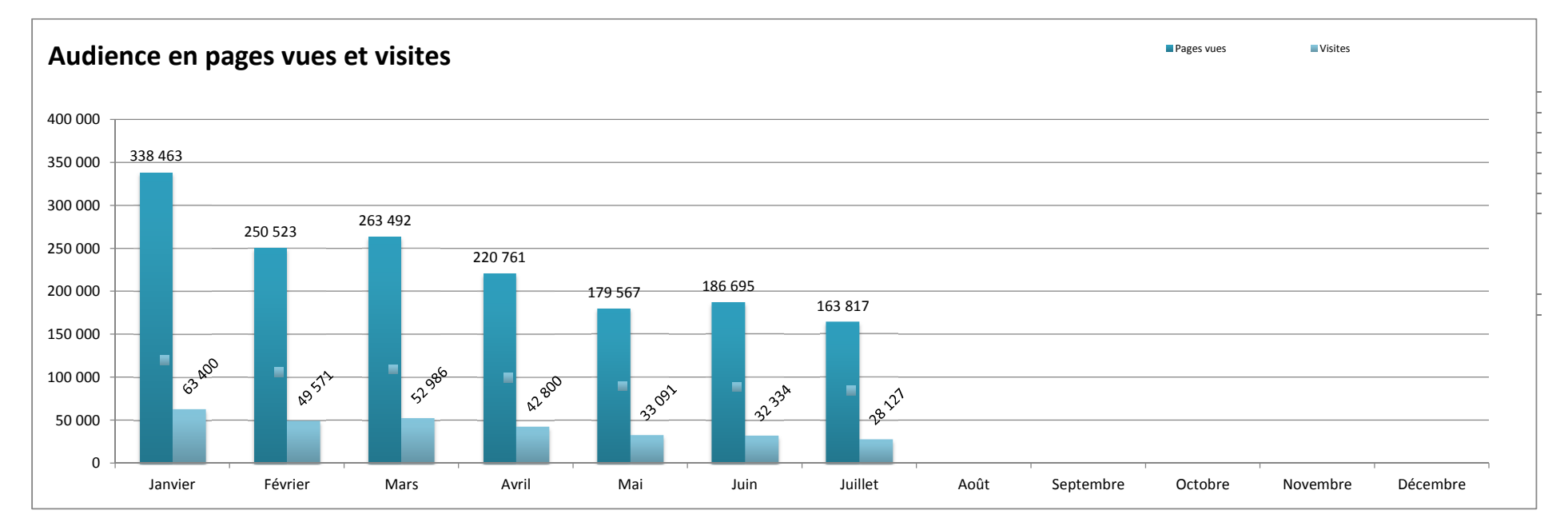

## Lexique

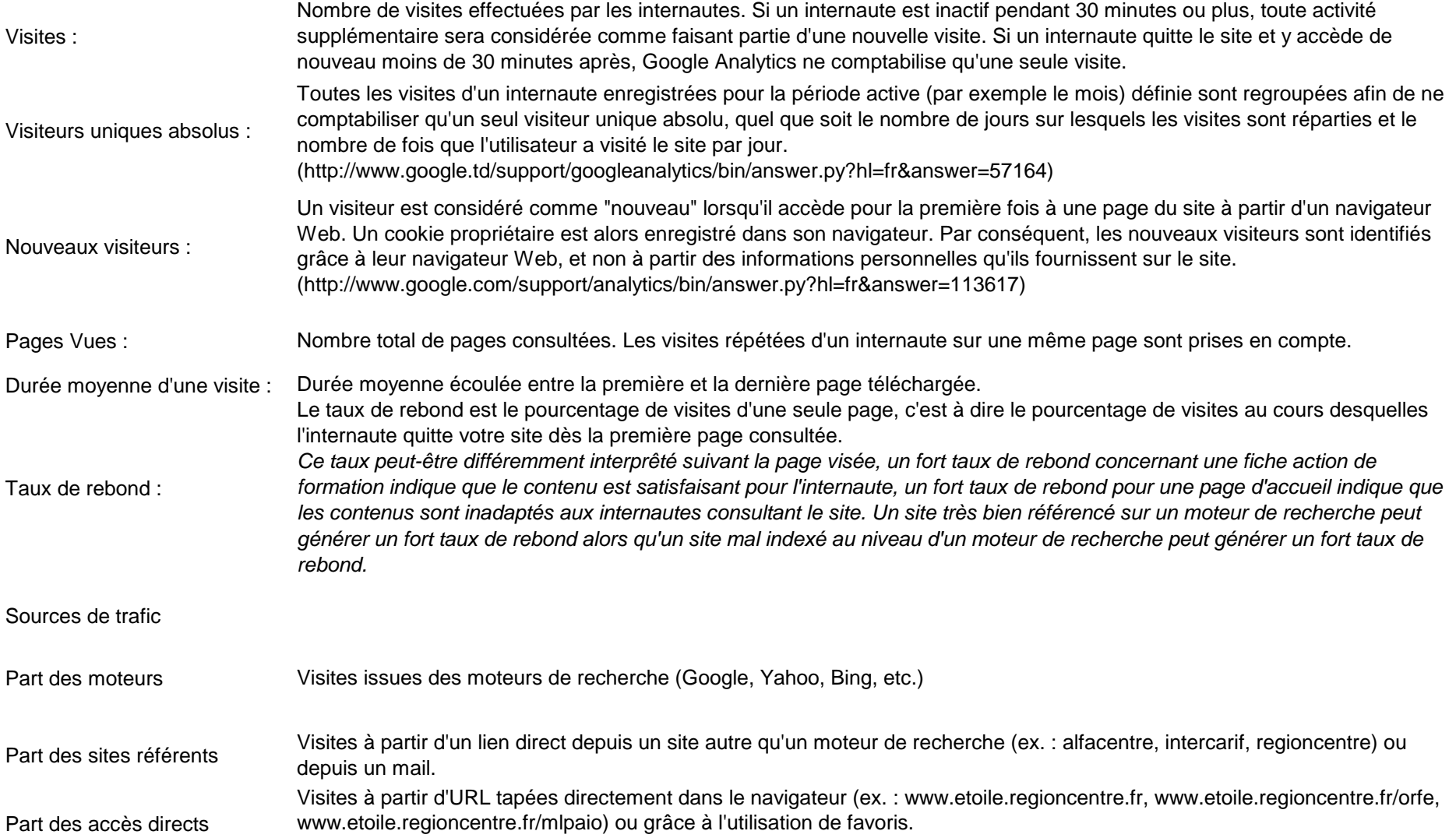